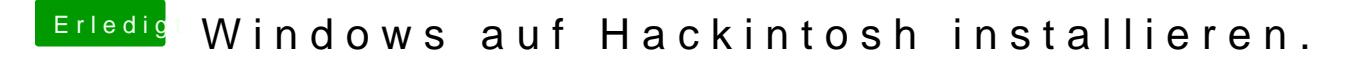

Beitrag von al6042 vom 7. November 2015, 16:25

Und nun wieder zurück zum Thema natürlich kannst du diese zweite Platte in 2 Partitionen aufteilen. als Format für die 2. Partition empfehle ich exFAT, damit kannst du ohne H Systemen aus darauf zugreifen.